# Использование статистики в PostgreSQL для оптимизации производительности

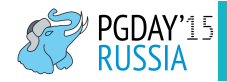

Алексей Ермаков alexey.ermakov@postgresql-consulting.com

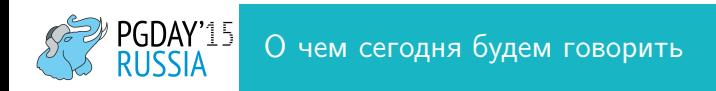

- Как планировщик оценивает число строк в таблице
- Как определяется селективность условий в запросах
- Какая собирается статистика
- Полезные приемы
- Грабли и способы их обхода
- Мониторинг производительности и диагностика проблем

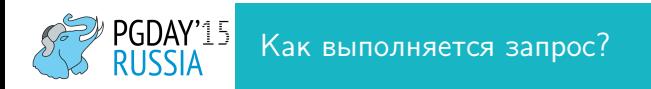

- Connection
- Parser
- Rewrite system
- Planner/Optimizer
- Executor

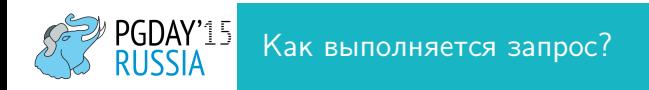

- Генерируется множество планов выполнения
- Для каждой элементарной операции оценивается число строк и время выполнения
- Больше таблиц в запросе ⇒ дольше время планирования

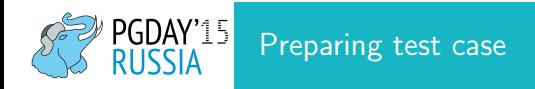

```
pgday=# create table posts (
id serial primary key,
category_id integer,
content text,
rating integer not null);
```
pgday=# create index concurrently posts\_category\_id on posts using btree(category\_id);

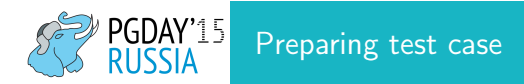

#### pgday=# \d+ posts

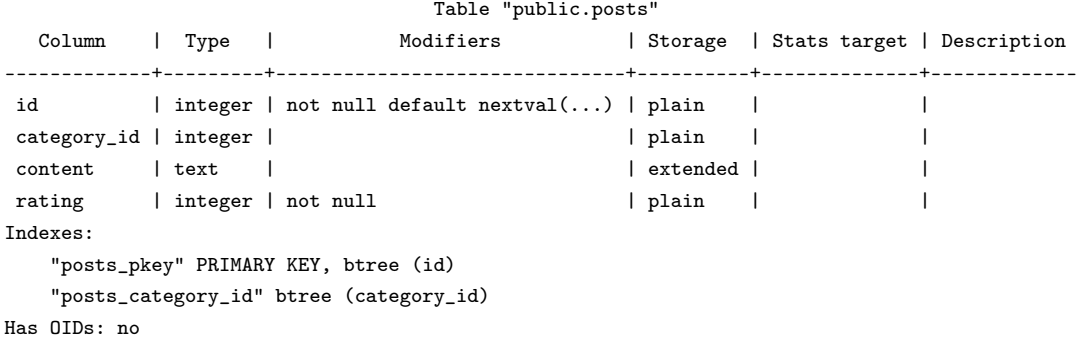

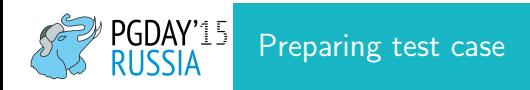

```
pgday=# insert into posts (category_id, content, rating)
select floor(100*random()), -- равномерное распределение на [0..99]'hello world ' || id,
normal_rand(1, 50, 10) -- нормальное распределение с mean = 50, stddev = 10
from generate_series(1, 10000) gs(id);
INSERT 0 10000
```
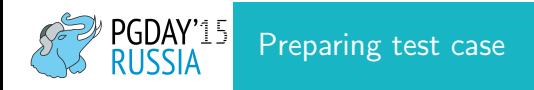

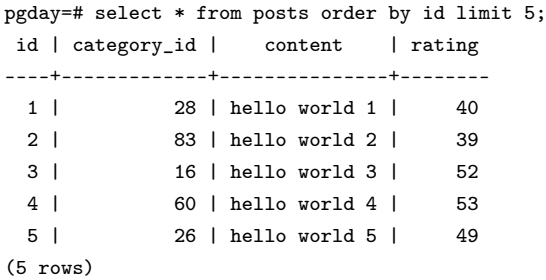

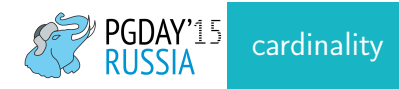

```
pgday=# explain select count(*) from posts;
                          QUERY PLAN
-----------------------------------------------------------------
 Aggregate (cost=198.00..198.01 rows=1 width=0)
  -> Seq Scan on posts (cost=0.00..173.00 rows=10000 width=0)
(2 rows)
```
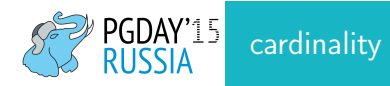

```
pgday=# select reltuples, relpages from pg_class where relname = 'posts';
reltuples | relpages
-----------+----------
    10000 | 74
rows \approx \frac{reltuples}{relpages} * \textsf{current\_relpages}select n_tup_ins, n_live_tup, last_autoanalyze, autoanalyze_count
from pg_stat_user_tables where relname = 'posts';
n_tup_ins | n_live_tup | last_autoanalyze | autoanalyze_count
-----------+------------+-------------------------------+-------------------
     10000 | 10000 | 2015-07-04 02:22:04.806939+07 | 1PostgreSQL-Consulting.com
```
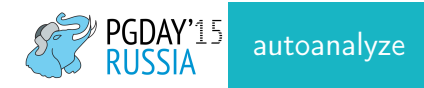

- inserted + updated + deleted > threshold  $\Rightarrow$  run autoanalyze
- threshold  $=$  autovacuum analyze threshold  $+$ reltuples\*autovacuum\_analyze\_scale\_factor
- autovacuum analyze scale factor (default  $= 0.1$ )
- autovacuum analyze threshold (default  $= 50$ )
- default statistics target (default = 100 since 8.4)
- rows in sample  $=$  300  $*$  stats target

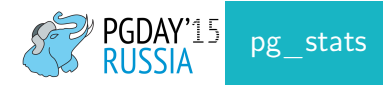

#### pgday=# \d+ pg\_stats

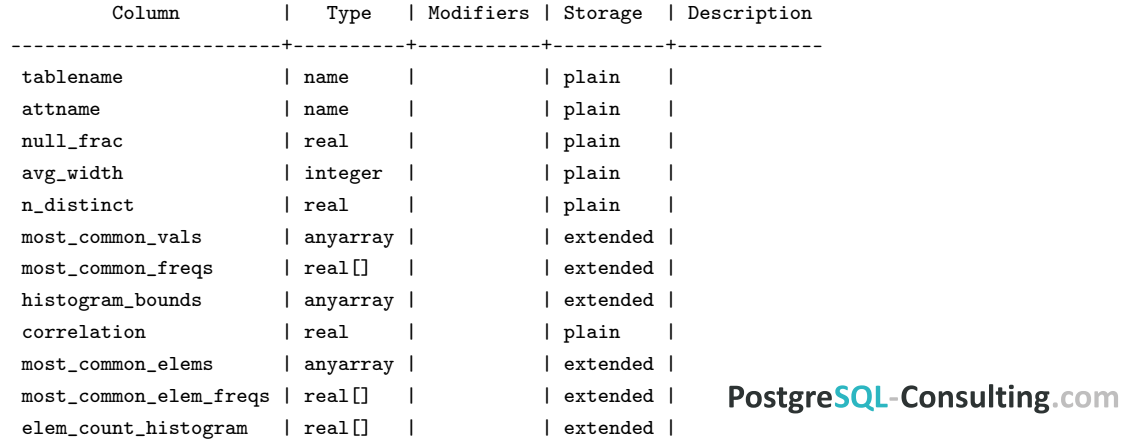

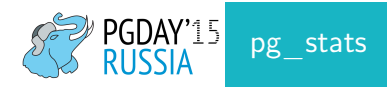

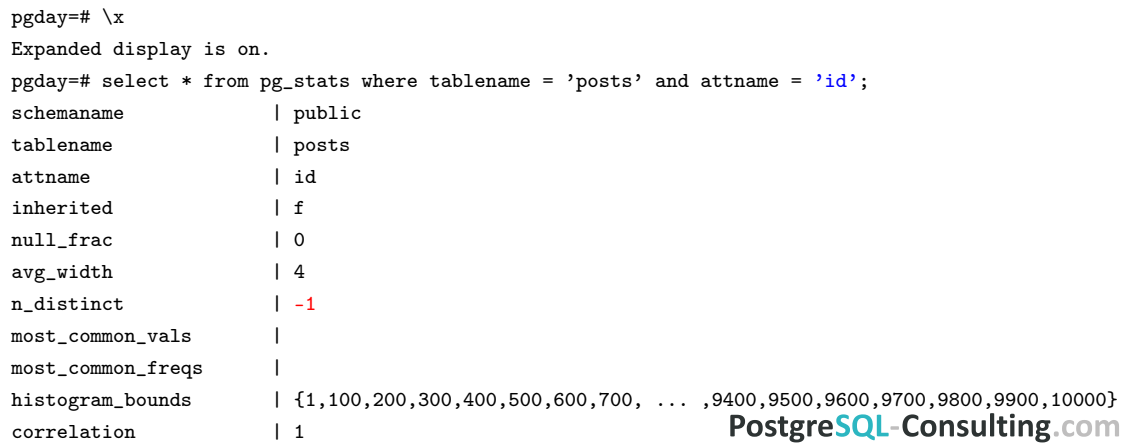

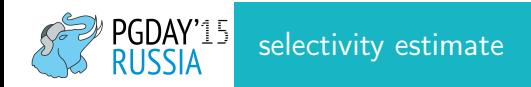

#### pgday=# explain select count(\*) from posts where  $id < 250$ ; QUERY PLAN

--------------------------------------------------------------------------------------

Aggregate (cost=14.29..14.29 rows=1 width=0)

-> Index Only Scan using posts\_pkey on posts (cost=0.29..13.66 rows=250 width=0) Index Cond: (id < 250)

histogram\_bounds | {1,100,200,300,400,500,600,700, ..., ,9400,9500,9600,9700,9800,9900,10000}

selectivity =  $\frac{2 + \frac{250 - 200}{300 - 200}}{100} = 0.025$ rows  $\approx$  selectivity \* cardinality = 0.025 \* 10000 = 250

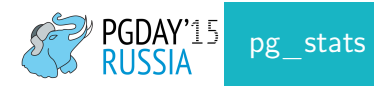

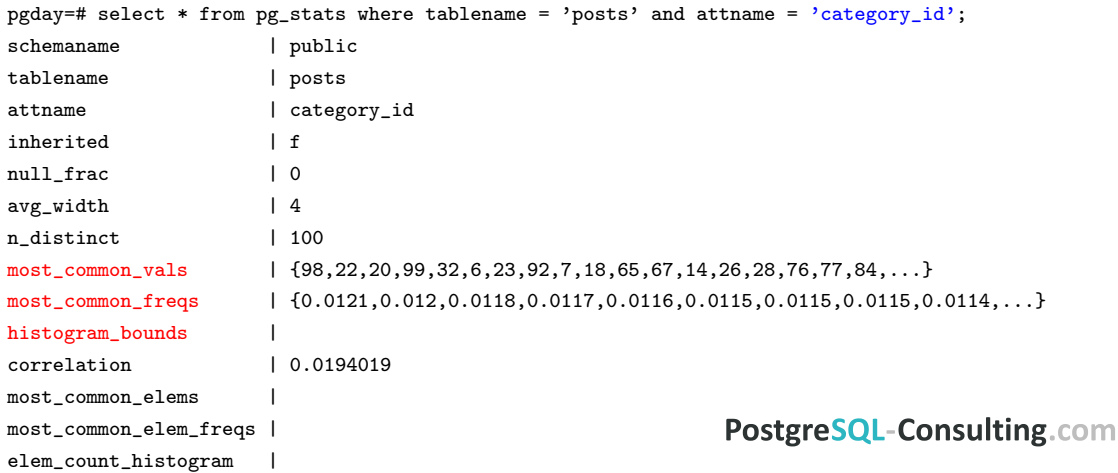

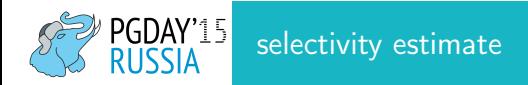

#### pgday=# explain select count(\*) from posts where category\_id =  $98$ ; QUERY PLAN

---------------------------------------------------------------------------------------- Aggregate (cost=83.78..83.79 rows=1 width=0)

- -> Bitmap Heap Scan on posts (cost=5.22..83.48 rows=121 width=0) Recheck Cond: (category\_id = 98)
	- -> Bitmap Index Scan on posts\_category\_id (cost=0.00..5.19 rows=121 width=0) Index Cond: (category\_id = 98)

```
most common vals \{98,22,20,99,32,6,23,92,7,18,65,67,14,26,28,76,77,84,...\}most_common_freqs | {0.0121,0.012,0.0118,0.0117,0.0116,0.0115,0.0115,0.0115,0.0114,...}
```

```
selectivity = 0.0121
```
rows  $\approx$  selectivity \* cardinality = 0.0121 \* 10000 = 121

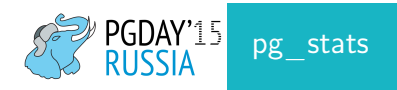

pgday=# alter table posts alter column category\_id set statistics 10; ALTER TABLE

pgday=# analyze posts; ANALYZE

pgday=# \d+ posts Table "public.posts" Column | Type | Modifiers | Storage | Stats target | Description -------------+---------+--------------------------------+----------+--------------+------------ category\_id | integer | | plain | 10 | ...

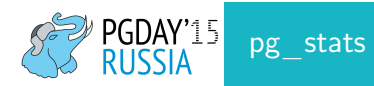

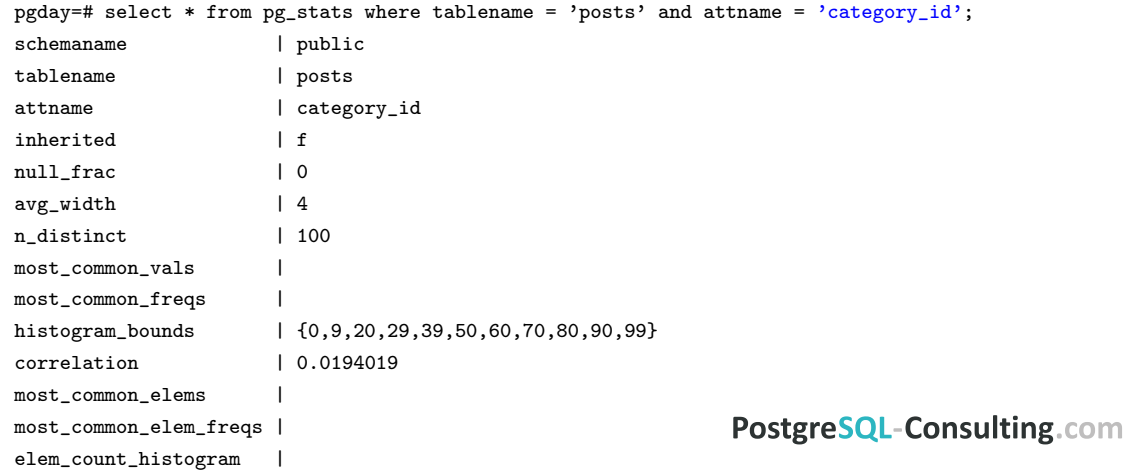

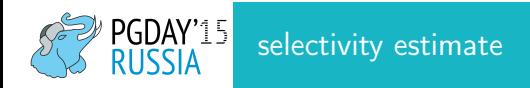

#### pgday=# explain select count(\*) from posts where category\_id =  $98$ ; QUERY PLAN ---------------------------------------------------------------------------------------- Aggregate (cost=84.48..84.49 rows=1 width=0) -> Bitmap Heap Scan on posts (cost=5.06..84.23 rows=100 width=0) Recheck Cond: (category\_id = 98)

-> Bitmap Index Scan on posts\_category\_id (cost=0.00..5.04 rows=100 width=0) Index Cond: (category\_id = 98)

selectivity =  $\frac{1 - null\_frac}{}{n}$  distinct–distinctcommon =  $\frac{p(\text{row in histogram bounds})}{\text{number of distinct values in histogram bounds}} = \frac{1 - 0 - 0}{100 - 0} = 0.01$ rows  $\approx$  selectivity \* cardinality = 0.01 \* 10000 = 100

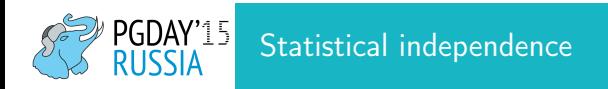

#### pgday=# explain analyze select count(\*) from posts where category\_id = 98 and id < 250; QUERY PLAN

----------------------------------------------------------------------------------------- Aggregate (cost=14.29..14.30 rows=1 width=0) (actual time=0.132..0.132 rows=1 loops=1) -> Index Scan using posts\_pkey on posts (cost=0.29..14.29 rows=2 width=0) (actual time=0.081..0.129 rows=3 loops=1)

Index Cond:  $(id < 250)$ Filter: (category\_id = 98)

```
selectivity = selectivity1 * selectivity2 = 0.025 * 0.01 = 0.00025
rows \approx selectivity * cardinality = 0.00025 * 10000 = 2.5
```
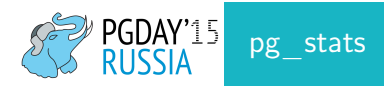

pgday=# select \* from pg\_stats where tablename = 'posts' and attname = 'rating';

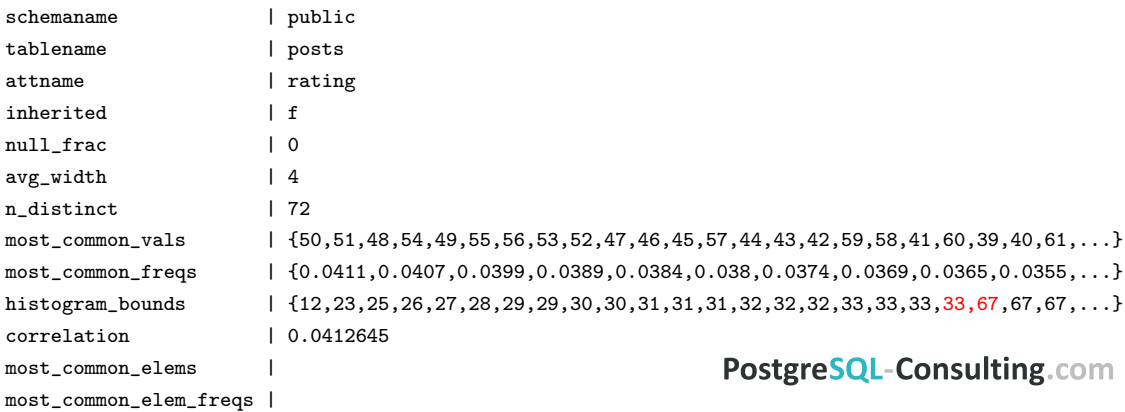

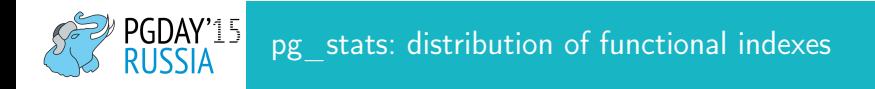

pgday=# create index concurrently posts\_expr\_idx on posts using btree((rating^2));

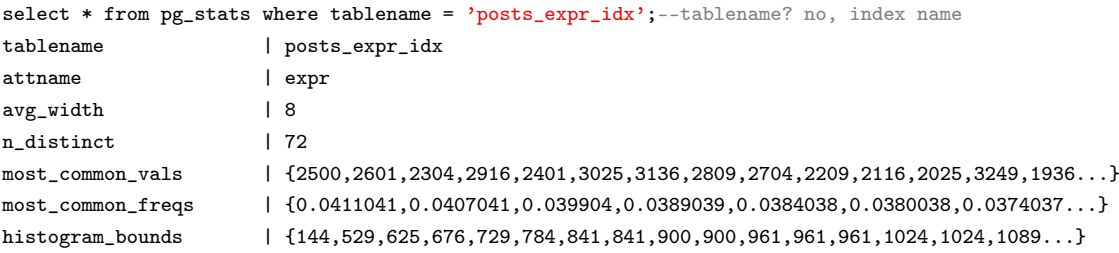

pgday=# alter index posts\_expr\_idx alter column expr set statistics 1000;--no documentation!PostgreSQL-Consulting.com

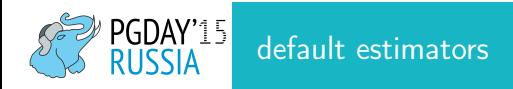

/src/include/utils/selfuncs.h

/\* default selectivity estimate for equalities such as " $A = b'' * /$ #define DEFAULT\_EQ\_SEL 0.005 /\* default selectivity estimate for inequalities such as "A < b"  $*/$ #define DEFAULT\_INEQ\_SEL 0.3333333333333333 /\* default selectivity estimate for range inequalities "A > b AND A <  $c$ " \*/ #define DEFAULT RANGE INEQ SEL 0.005 /\* default selectivity estimate for pattern-match operators such as LIKE \*/ #define DEFAULT MATCH SEL 0.005

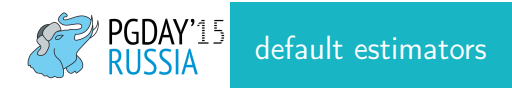

#### pgday=# explain analyze select count(\*) from posts where  $id <$  (select 100); QUERY PLAN

------------------------------------------------------------------------------------------

Aggregate (cost=134.95..134.96 rows=1 width=0) (actual time=0.083..0.083 rows=1 loops=1) InitPlan 1 (returns \$0)

-> Result (cost=0.00..0.01 rows=1 width=0) (actual time=0.001..0.001 rows=1 loops=1)

-> Index Only Scan using posts\_pkey on posts (cost=0.29..126.61 rows=3333 width=0) (actual time=0.031..0.069 rows=99 loops=1)

Index Cond: (id < \$0) Heap Fetches: 99

selectivity = 0.3333333333333333

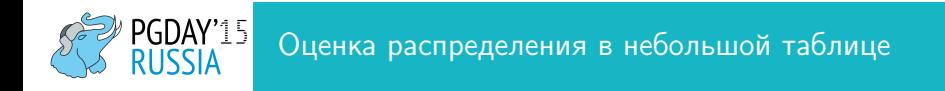

pgday=# select count(\*), count(distinct category\_id) as ndistinct from posts; count | ndistinct -------+----------- 10000 | 100

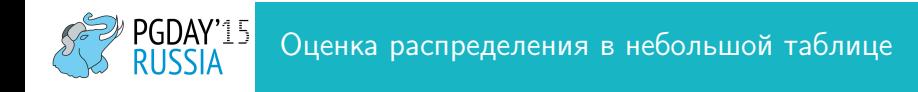

```
pgday=# select category_id, count(*),
count(*) * 100/(sum(count(*))) over ())::float as count_percent
from posts group by 1 order by 2 desc limit 5;
```
category\_id | count | count\_percent

-------------+-------+---------------

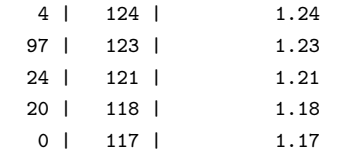

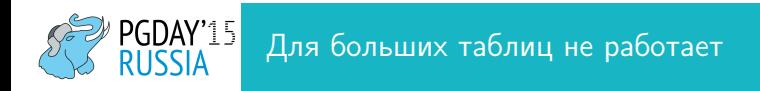

- Очень медленно
- А если нужно посмотреть несколько распределений?
- pg stats содержит больше информации и гораздо удобней

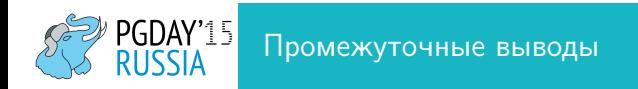

- pg stats содержит много полезной информации, важно уметь оттуда ее читать
- stats target можно менять, причем per column
- Некоторые настройки autovacuum/autoanalyze стоит менять, причем можно менять per table
- Предполагается статистическая независимость условий

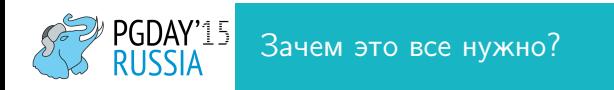

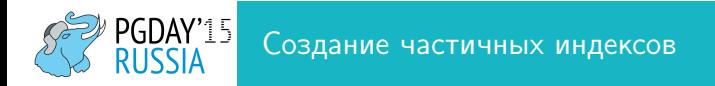

#### Не всегда нужно индексировать все значения

\dt+ foo

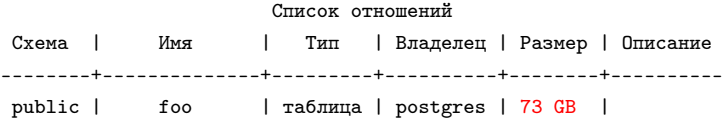

```
select reltuples::int from pg class where relname = 'foo';
reltuples
```
----------- 73251096

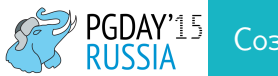

#### Создание частичных индексов

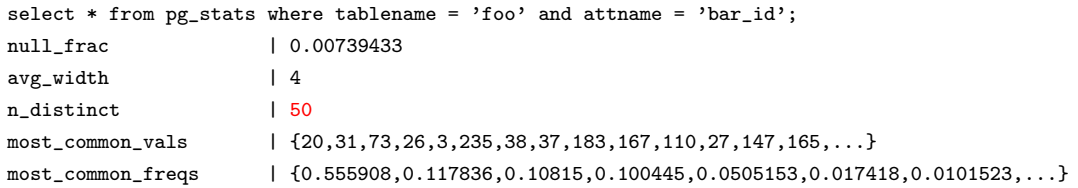

```
SELECT f.*
   FROM foo f
   WHERE f.bar_id = 183ORDER BY f.id DESC OFFSET 0 LIMIT 20
```
Напрашивается индекс на (bar\_id, id), но...

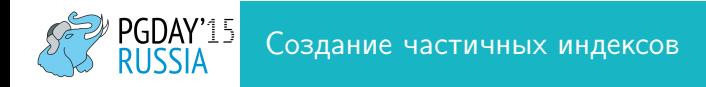

```
select * from pg_stats where tablename = 'foo' and attname = 'bar_id';
null frac | 0.00739433avg\_width | 4
n distinct | 50
most_common_vals | {20,31,73,26,3,235,38,37,183,167,110,27,147,165,...}
most_common_freqs | {0.555908,0.117836,0.10815,0.100445,0.0505153,0.017418,0.0101523,...}
```
88% записей приходится на 4 значения

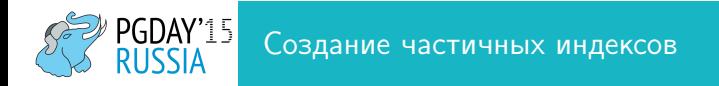

#### Поэтому достаточно частичного индекса, который раз в 10 меньше полного:

```
create index concurrently foo_bar_id_id_partial on foo
using btree(bar_id, id) where bar_id not in (20, 26, 31, 73);
```

```
\di+ foo_bar_id_id_partial
```
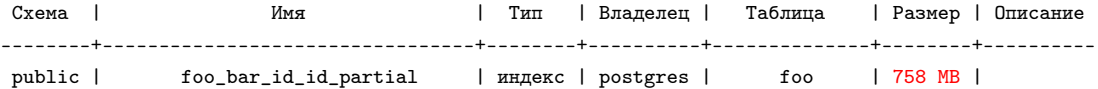

Для запросов с bar\_id из списка будет эффективно использоваться индекс по id

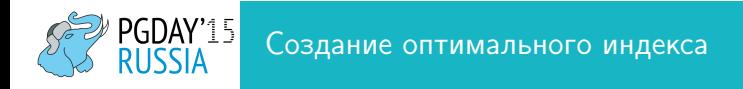

```
select ... from table where a = ? and b = ?
```
# Какой индекс создать?

- a
- $\bullet$  a, b
- $\bullet$  (a, b)
- $\bullet$  (b, a)
- a where  $b = \text{smth}$
- а может вообще не нужен индекс?

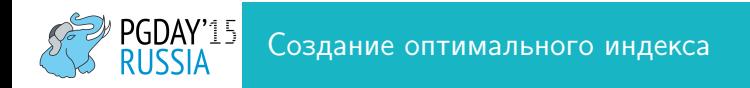

- Смотрим типичные параметры в запросе в логах и соответствующние планы их выполнения
- Смотрим распределения
- Выбираем условия с минимальным selectivity
- Стараемся на них составить индекс и поставить их в начало
- На условия с большим selectivity скорей всего индекс не нужен

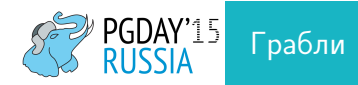

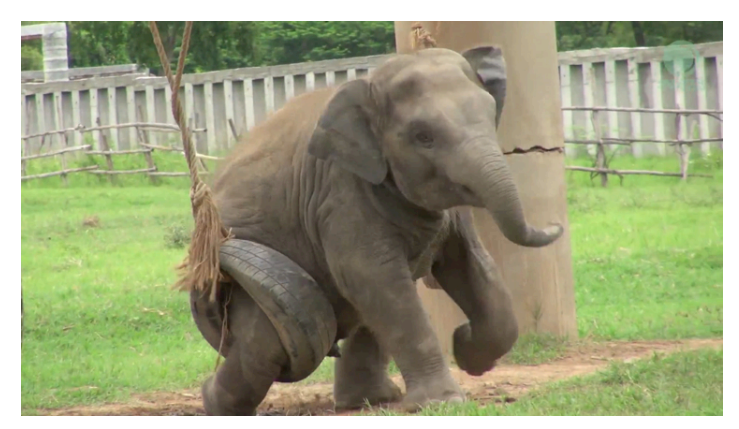

<www.saveelephant.org>

# **PGDAY'15** Грабли

#### Отсутствие cross columns статистики (многомерных распределений)

pgday=# explain analyze select count(\*) from posts where content < 'hello world 250';

---------------------------------------------------------------------------------------

Aggregate (cost=203.24..203.25 rows=1 width=0) (actual time=3.317..3.317 rows=1 loops=1)

-> Seq Scan on posts (cost=0.00..199.00 rows=1697 width=0)

(actual time=0.016..3.111 rows=1669 loops=1)

pgday=# explain analyze select count(\*) from posts where content < 'hello world 250' and id < 250;

---------------------------------------------------------------------------------------

Aggregate (cost=14.39..14.40 rows=1 width=0) (actual time=0.183..0.184 rows=1 loops=1)

-> Index Scan using posts\_pkey on posts (cost=0.29..14.29 rows=42 width=0)

(actual time=0.034..0.155 rows=168 loops=1)

**PostgreSQL-Consulting.com** 

 $1697*0.025 = 42.425$ 

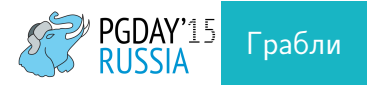

#### Отсутствие cross columns статистики (многомерных распределений)

pgday=# explain analyze select count(\*) from posts where id < 250 and (content  $\langle$  'hello world 250' or abs(id)  $\langle$  0);

QUERY PLAN

---------------------------------------------------------------------------------------

Aggregate (cost=15.81..15.82 rows=1 width=0) (actual time=0.210..0.210 rows=1 loops=1)

-> Index Scan using posts\_pkey on posts (cost=0.29..15.54 rows=112 width=0) (actual time=0.032..0.185 rows=168 loops=1)

Index Cond: (id < 250) Filter:  $((\text{content} \le \text{'hello world } 250') : \text{text} \cup \text{OR } (\text{abs}(\text{id}) \le 0))$ 

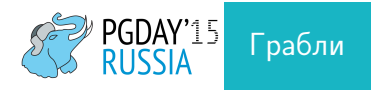

#### Отсутствие статистики по json полям

- в pg stats вообще нет записей по json полям
- а значит, что и нет null frac, n distinct и прочего
- например, если много null в этом поле и есть условие на not null, то план может выбраться неоптимальный
- по jsonb статистика есть

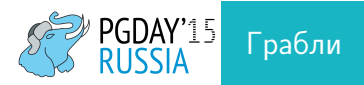

#### Неиспользование статистики у intarray операторов

```
pgday=# create table test as select array[100]::integer[] as f1 from
generate_series(1,10000);
SELECT 10000
pgday=# analyze test;
ANALYZE
pgday=# explain analyze select * from test where f1 && array[100];
                             QUERY PLAN
------------------------------------------------------------------
Seq Scan on test (cost=0.00..532.40 rows=10000 width=25)
                   (actual time=0.048..6.207 rows=10000 loops=1)
  Filter: (f1 && '100'::integer[])
```
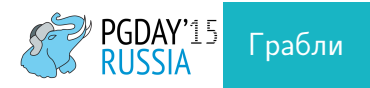

#### Неиспользование статистики у intarray операторов

```
pgday=# create extension intarray;
CREATE EXTENSION
pgday=# explain analyze select * from test where f1 && array[100];
                             QUERY PLAN
------------------------------------------------------------------
Seq Scan on test (cost=0.00..199.00 rows=10 width=25)
                   (actual time=0.051..6.493 rows=10000 loops=1)
  Filter: (f1 && '100'::integer[])
```
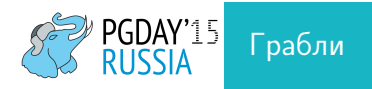

#### Неиспользование статистики у intarray операторов

pgday=# explain analyze select \* from test where f1 OPERATOR(pg\_catalog.&&) array[100]; QUERY PLAN

------------------------------------------------------------------

Seq Scan on test (cost=0.00..199.00 rows=10000 width=25)

(actual time=0.021..5.686 rows=10000 loops=1)

Filter: (f1 OPERATOR(pg\_catalog.&&) '100'::integer[])

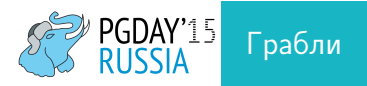

### Недостаточный statistics\_target

• Например, поиск несуществующего (редкого) значения в очень большой таблице по полю с небольшим n\_distinct

• selectivity = 
$$
\frac{1-null\_frac = numeratorommon}{n}
$$
 = 
$$
\frac{p(row in histogram bounds)}{number of distinct values in histogram bounds}
$$

- number of distinct values in histogram bounds
- Чем больше statistics target  $\Rightarrow$  тем больше sumcommon (сумма most common freqs)
- Оценка может отличаться на несколько порядков
- Выкручиваем stats target до 1000-10000
- Analyze может быть медленным

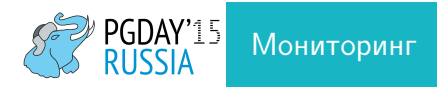

### Statistics Collector Views

- pg\_stat\_user\_tables
- pg stat user indexes
- pg stat user functions
- pg stat database
- pg stat activity
- pg statio user tables
- pg statio user indexes

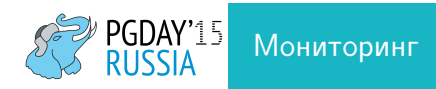

- pg stat reset() сброс всей "мониторинговой" статистики в текущей базе
- track io timing
- track functions
- stats temp directory RAM disk
- track activity query size

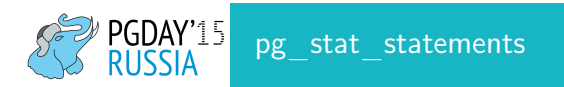

pgday=# select \* from (select unnest(proargnames) from pg\_proc where proname = 'pg\_stat\_statements') unnest -------------------- userid dbid query calls total\_time rows ... blk\_read\_time blk\_write\_time

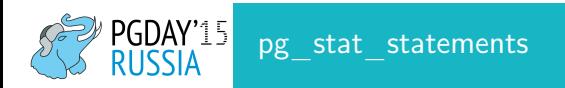

total time: 50:49:48 (IO: 0.64%) total queries: 301,163,398 (unique: 9,206) report for all databases, version 0.9.3 @ PostgreSQL 9.2.13 tracking top 10000 queries, logging 100ms+ queries

============================================================================================================= pos:1 total time: 14:39:43 (28.8%, CPU: 28.8%, IO: 36.8%) calls: 4,895,890 (1.63%) avg\_time: 10.78ms (IO: 0.8%) user: bravo db: echo rows: 4,895,890 query: SELECT sum(o.golf) as golf, sum(o.romeo) as romeo, sum(o.whiskey) as whiskey,

sum(o.hotel) as hotel FROM oscar AS o LEFT JOIN uniform AS u ON u.kilo = o.kilo JOIN

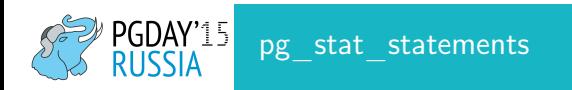

- pg\_stat\_statements.max
- pg\_stat\_statements.track
- pg\_stat\_statements.track\_utility

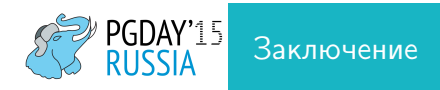

- В PostgreSQL собирается 2 вида статистики: по распределениям данных (собирается autoanalyze) и различные системные счетчики (собирается stats collector)
- С их помощью можно выявлять проблемные места и устранять них
- Планировщик иногда может ошибаться
- pg stat statements стоит использовать

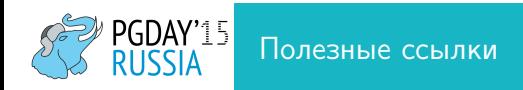

- [PostgreSQL Manual 61.1. Row Estimation Examples](http://www.postgresql.org/docs/9.4/static/row-estimation-examples.html)
- [PostgreSQL Manual 27.2. The Statistics Collector](http://www.postgresql.org/docs/9.4/static/monitoring-stats.html)
- [depesz: Explaining the unexplainable](http://www.depesz.com/tag/unexplainable/)
- <https://github.com/PostgreSQL-Consulting/pg-utils>
- <http://blog.postgresql-consulting.com/>

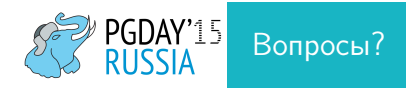

### alexey.ermakov@postgresql-consulting.com